# Integrate with in-prem LDAP server for secure authentication

#### Overview

A SkyConnect domain can be setup to authenticate with your in-premise LDAP setup, allowing end users to access the mailboxes and other SkyConnect applications using the domain passwords.

There are two options to setup as follows:

## Option 1: Setup with a LDAP replica in the Customer Account on AWS (Recommended when the SkyConnect / Vaultastic users are 500 or above)

In this setup,

- Customer will have own account on AWS (in the same region as the SkyConnect / Vaultastic domain is hosted for the customer). There will be a LDAP replica and the VPN end point in this account.
- 2. The Mithi Account where all the SkyConnect & Vaultastic servers are hosted will have a LDAP cache server connecting to the LDAP replica in the Customer account.
- In the customer's in-premise data center, a VPN end point will be setup to connect to the customer account in AWS.

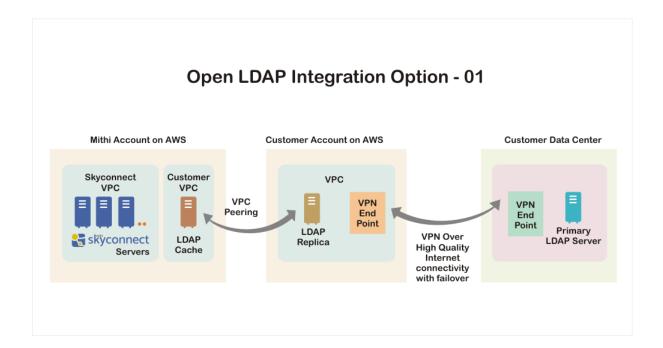

Option 2: Setup without a LDAP replica on AWS

In this setup,

- 1. There is no LDAP replica on AWS.
- 2. The Mithi Account where all the SkyConnect & Vaultastic servers are hosted will have a LDAP cache

server connecting to the in-premise LDAP. The VPN end point will be setup to connect to the in-premise servers.

3. In the customer's in-premise data center, a VPN end point will be setup to connect to the customer account in AWS.

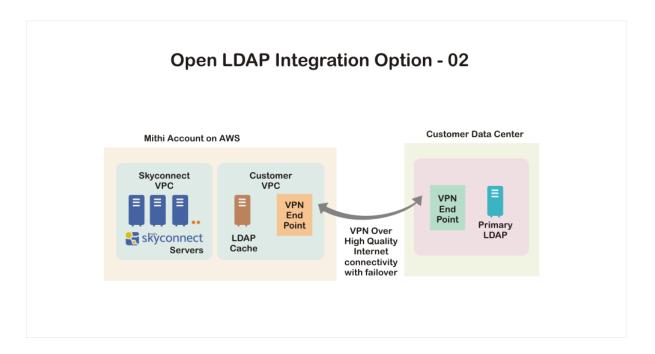

#### Mithi Account Setup on AWS

The components required for the integration with the in-premise LDAP server in the Mithi account are maintained and configured by the Mithi team. These are as follows:

| SkyConnect<br>VPC (Virtual<br>Private Cloud) | All the Mithi SkyConnect servers are hosted within this VPC.                                                                                                    |
|----------------------------------------------|----------------------------------------------------------------------------------------------------|
| Customer<br>VPC (Virtual<br>Private Cloud)   | Every customer will have their own VPC within the Mithi account. The LDAP cache server (for both the options) will be in this VPC. For option 2, the VPN end point will also be in this VPC.  The range of this VPC will be 100.64 and for option 1, this VPC will be peered with the VPC in the customers AWS account. |
| LDAP cache                                   | The LDAP cache server will be configured to read and cache authentication information from the in-prem LDAP server for Option 2 or the LDAP replica from the customer account for Option 1.                                                                                                    |
| VPN End point                                | Only for Option 2.  This will be configured to connect to the VPN end point in the customer data center.                                                                                                    |

#### **Customer account setup on AWS**

For Option 1, the LDAP replica and other components required for the integration will be setup and managed by

the customer team. The details are as follows:

| VPC (Virtual<br>Private Cloud) | The components required for the integration are setup in this VPC                                                                                                    |
|--------------------------------|----------------------------------------------------------------------------------------------------|
| LDAP replica                   | A read-only replica of the in-premise LDAP server.  Note: Setting up the replication of LDAP between the primary and the replica is the responsibility of the customer. |
| VPN End point                  | This will be configured to connect to the VPN end point in the customer data center.                                                                                    |

Note: The above should be setup in the same region as the SkyConnect domain.

#### **Customer in-premise setup**

The LDAP server at the customer location and other components are maintained by the customer. The details are as follows:

| Internet connectivity | 2 High Quality Internet connections to configure the VPN       |  |  |  |
|-----------------------|----------------------------------------------------------------|--|--|--|
| VPN End point         | This will be configured to connect to the VPN end point in AWS |  |  |  |
| Primary LDAP server   | The primary LDAP server at the customer location.              |  |  |  |

### Availability of the different components and impact on end users

Depending on the state of the VPN connectivity and the availability of the LDAP Replica or primary the primary LDAP server, end users will experience authentication as explained in the table below.

| Scenario                          | Primary<br>LDAP State | VPN<br>State | LDAP cache state                                  | Service Status     | User Impact                                                                                                    |
|-----------------------------------|-----------------------|--------------|---------------------------------------------------|--------------------|----------------------------------------------------------------------------------------------------|
| Business as<br>Usual              | Up                    | Up           | Cache is<br>inline with a<br>TTL of 15<br>minutes | All services<br>up | Change in password on primary will reflect after cache expires (max 15 minutes)                                                |
| Primary<br>LDAP server<br>is down | Down                  | Up           | Cache is offline                                  | All services up    | Users can continue to authenticate with the cached passwords                                                                   |
| VPN is down                       | Up                    | Down         | Cache is offline                                  | All services up    | Users can continue to authenticate with the cached passwords. Changes to passwords on the primary server will not be reflected |

| Scenario                                         | Primary<br>LDAP State | VPN<br>State | LDAP cache state                                    | Service Status                                         | User Impact                                                                                                    |
|--------------------------------------------------|-----------------------|--------------|-----------------------------------------------------|--------------------------------------------------------|----------------------------------------------------------------------------------------------------|
| VPN<br>changes<br>from down<br>to Up             | Up                    | Up           | Cache comes online and starts replicating           | All services up                                        | Users can continue to authenticate with cached passwords. There will be a delay in new passwords reflecting in the cache. |
| Slow<br>connection<br>to the in-<br>prem servers | Up                    | Slow         | Cache is<br>online and<br>can be<br>made<br>offline | Slow<br>access to<br>services if<br>cache is<br>online | Users can continue to authenticate with cached passwords. There will be a delay in new passwords reflecting in the cache. |
| One of the<br>VPN lines is<br>down               | Accessible            | Up           | Cache is online                                     | All services up                                        | Change in password on primary will reflect after cache expires (max 15 minutes)                                           |

#### **Reference links**

- https://docs.aws.amazon.com/vpc/latest/userguide/SetUpVPNConnections.html
- http://docs.aws.amazon.com/AmazonVPC/latest/UserGuide/VPC\_VPN.html#SetUpVPNConnections
- http://docs.aws.amazon.com/AmazonVPC/latest/PeeringGuide/Welcome.html